# Sentral Parent Portal

**Main Login page**

**Step1:**

Click on the following : **[https://web1.randwickb-](https://web1.randwickb-h.schools.nsw.edu.au/)**

**Step2:** 

• Click on "Student portal and parent portal Version 2"

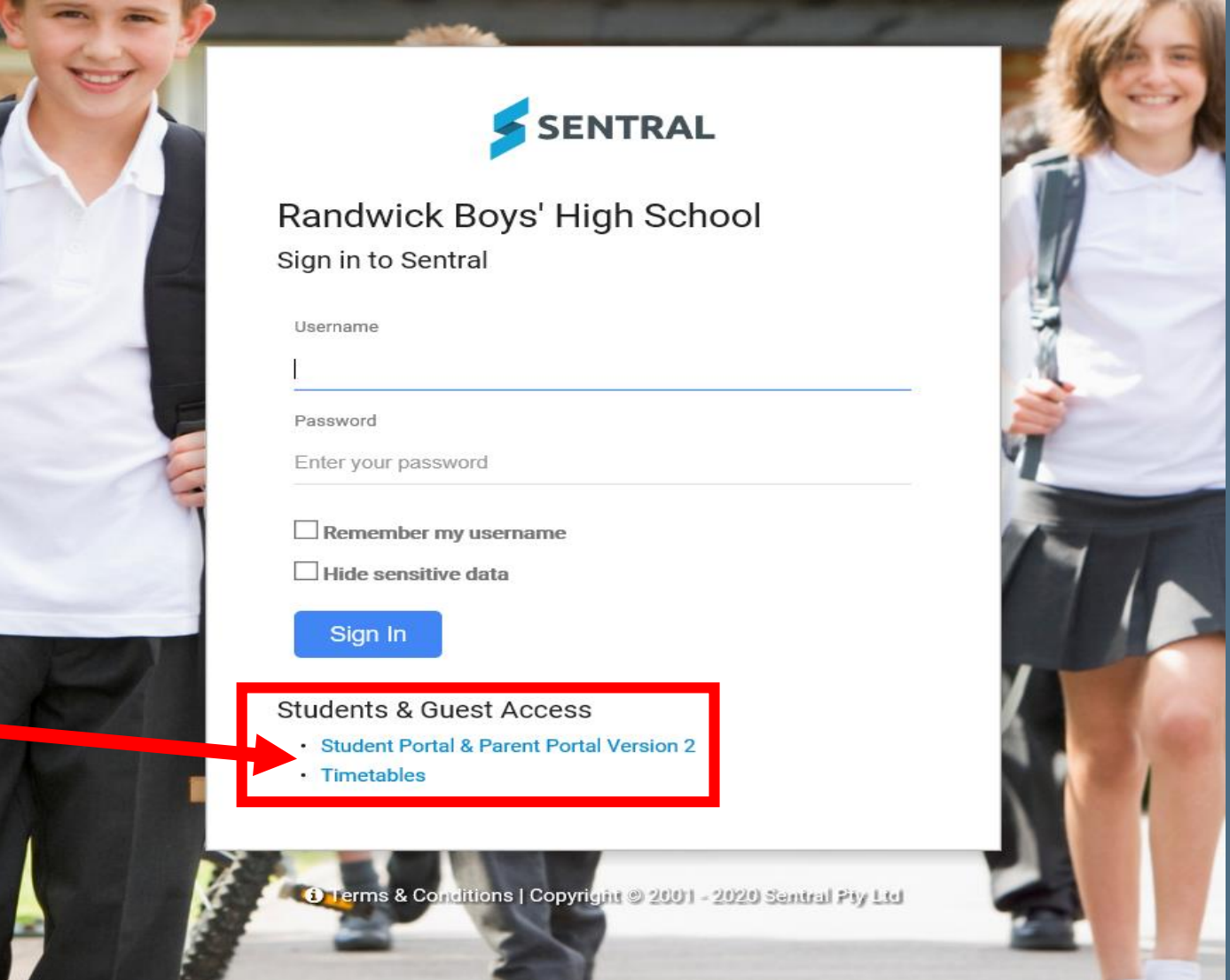

# Sentral Parent Portal

### **Step 3:**

**Enter your Login** name and password

Note: At the start of Term 1, you would have received information to register an account through mail and emailed. This would have contained family access keys. If you don't have access, contact the school on 9399-3122.

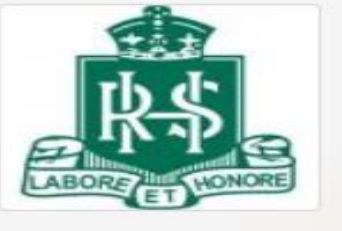

## **Randwick Boys' High School**

**Student and Parent Portal** 

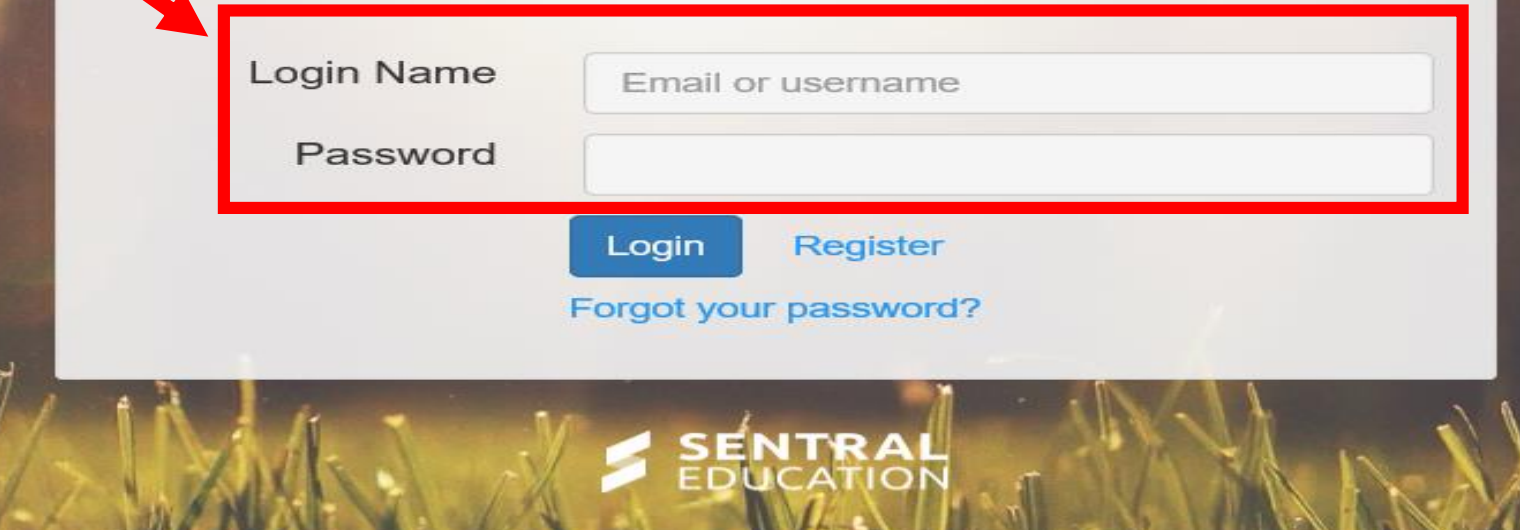

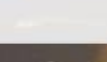

## **Main Dashboard includes**

- **Personal details.**
- **Access keys.**
- **Newsletters.**
- **Homework summary.**

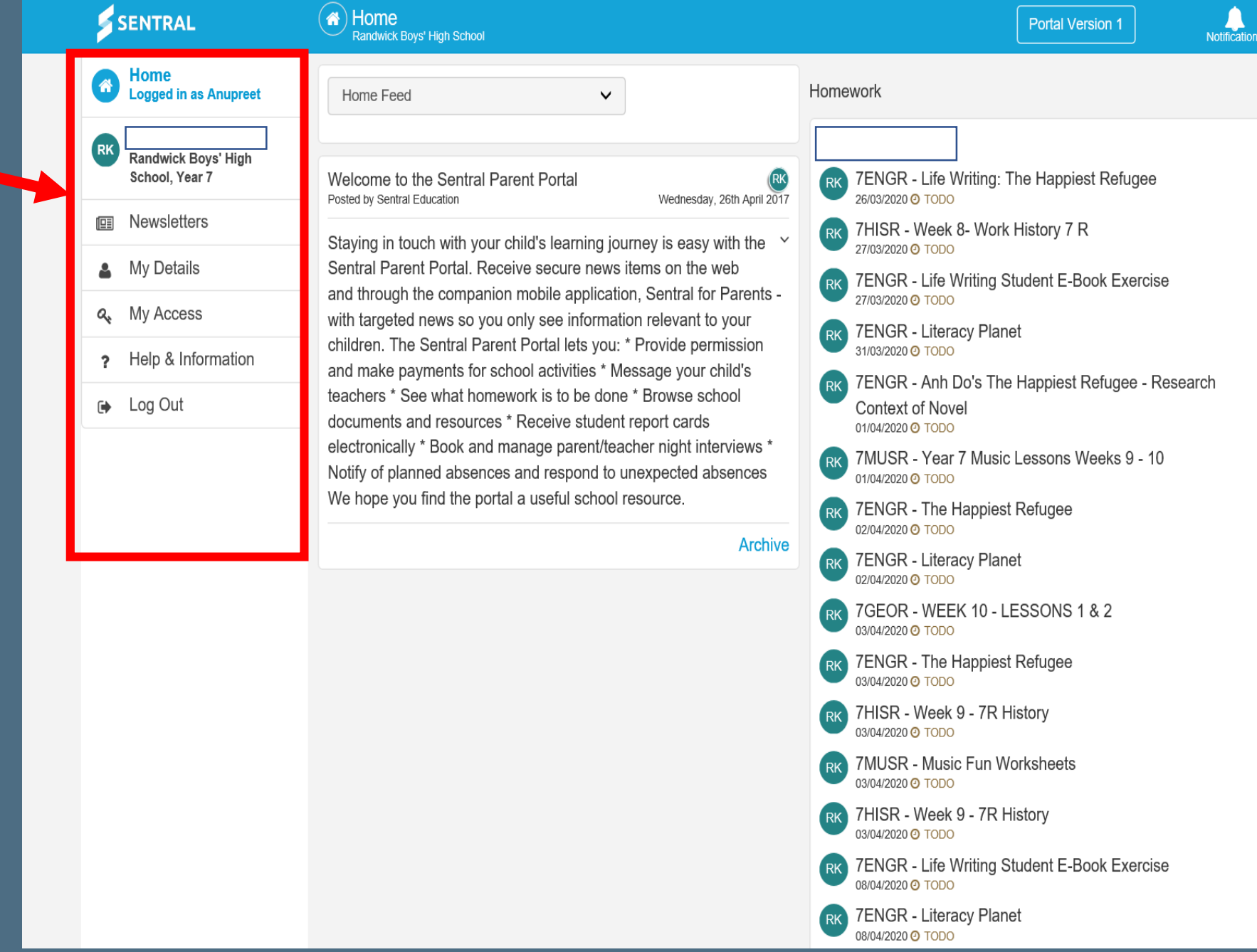

## **How to Access Homework**

**Step 1:**

• **Click on the Students name.**

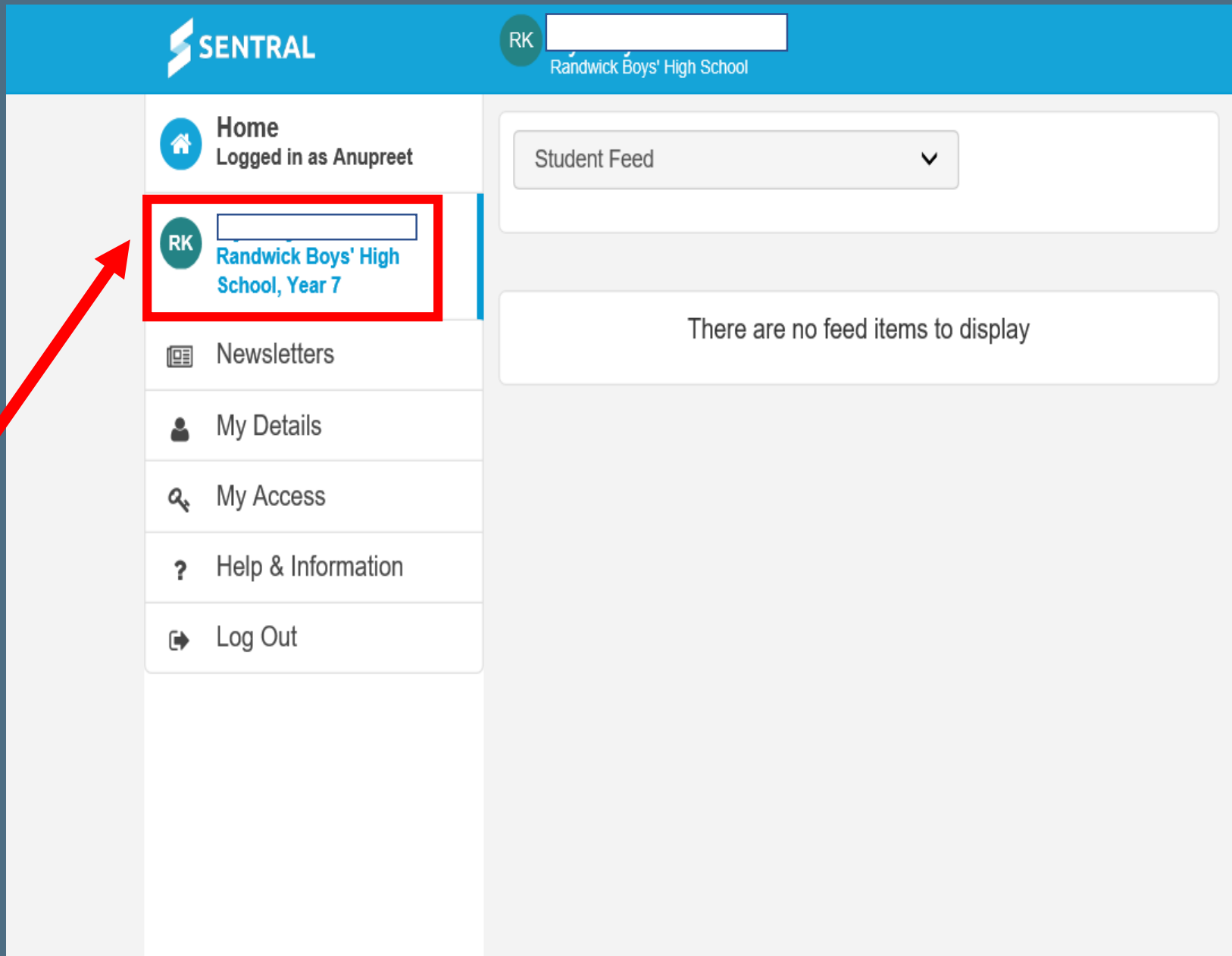

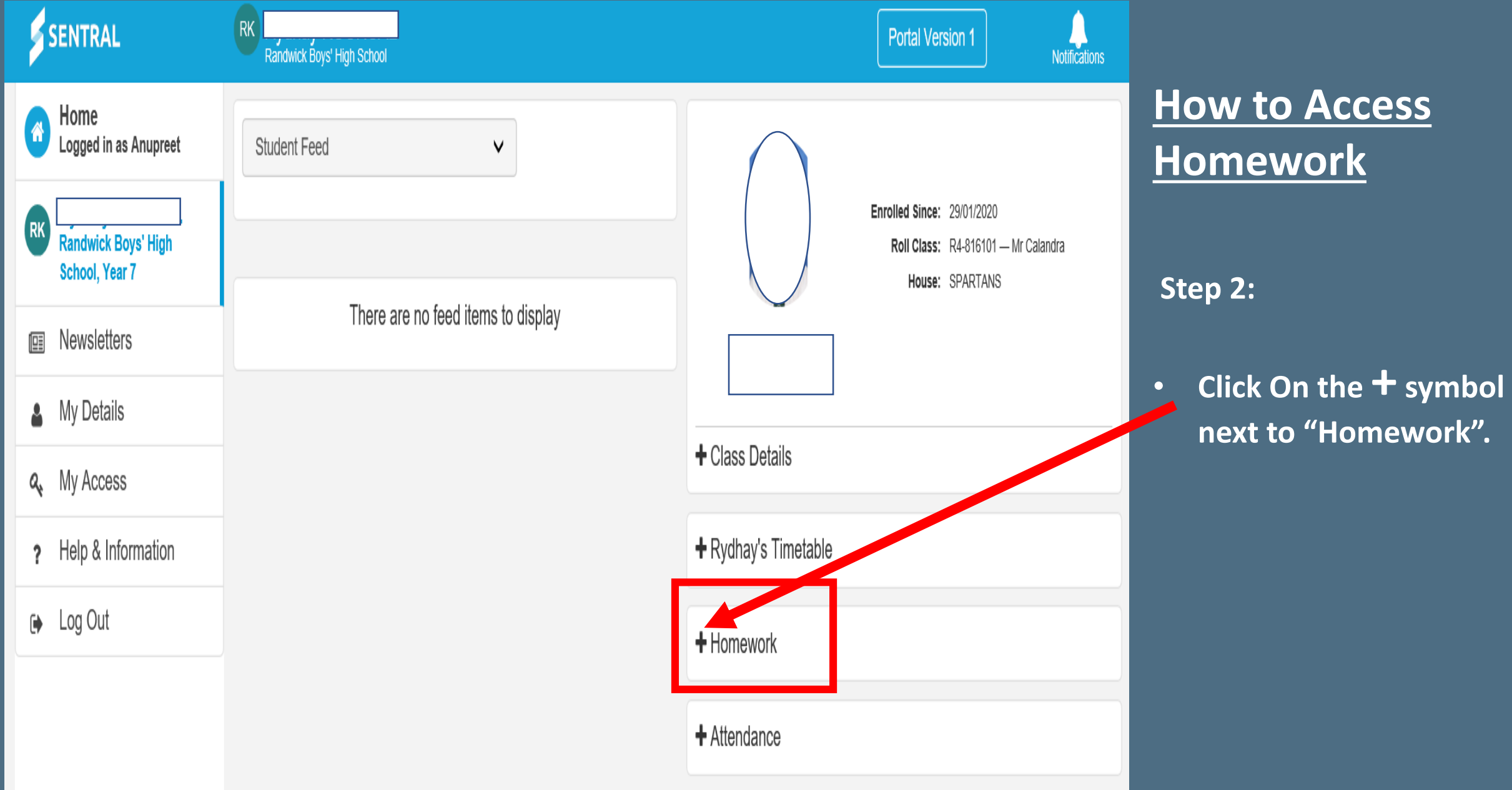

## **How to Access Homework**

## **Step 3:**

• **Click on individual classes to access online lessons/homework set by teachers.** 

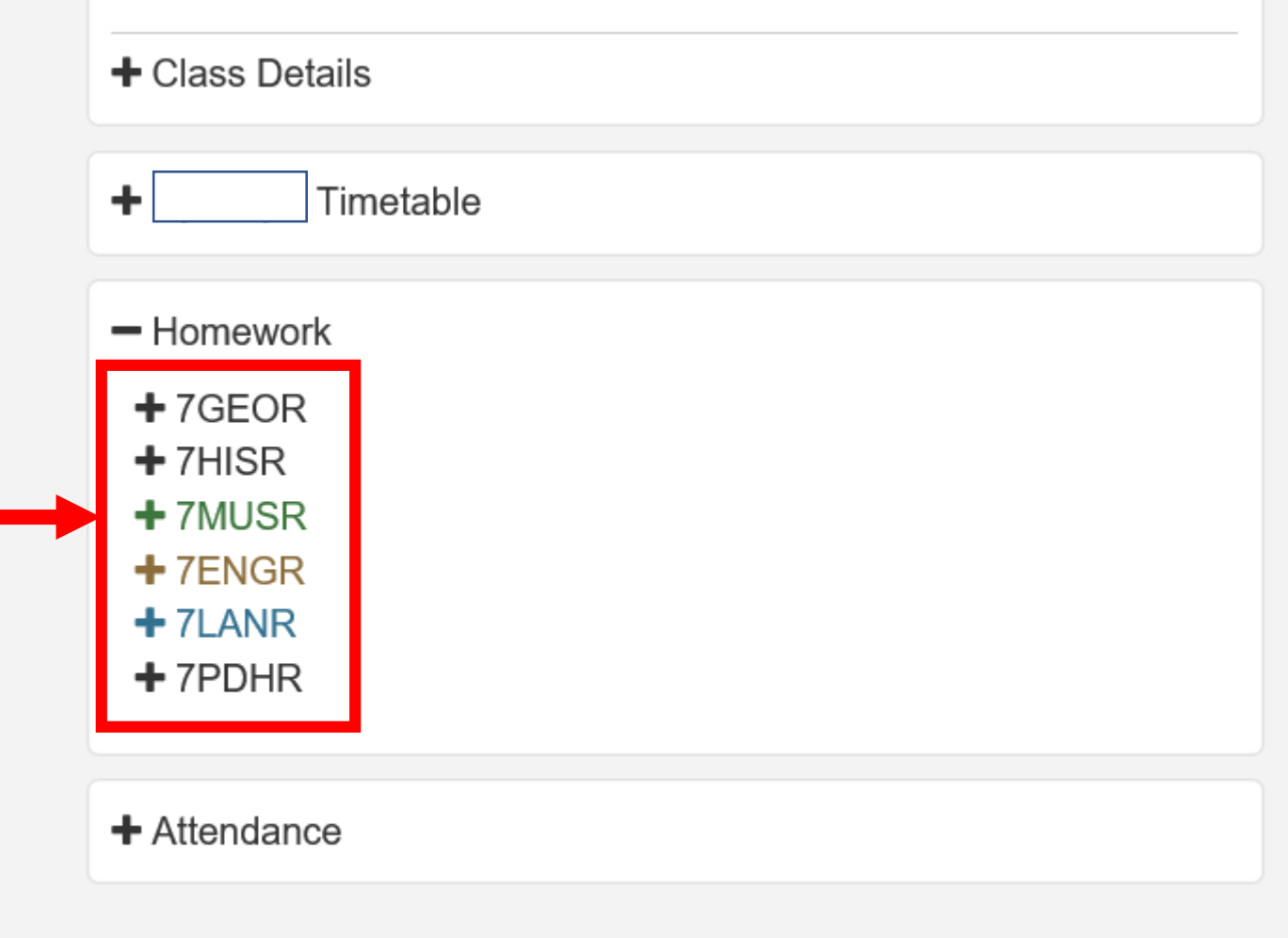

# **How to Access Homework**

- Information that can be found includes:
	- **Description of lesson**
	- **Due date**
	- **Attachments for the task**
	- **Completion of task**

- Homework

 $-7$ GEOR

#### **WEEK 10 - LESSONS 1 & 2**

Hello Year 7 - Please find attached 2 lessons for week 10. You are to read the chapters and respond to the activity questions. These are also available on google classroom, under classwork. Please submit your responses on google classroom by the due dates (which are the end of the week).

#### **Estimated Hours:**

03/04/2020 @ TODO

Mark as Completed

#### WEEK 10 - LESSONS 1 & 2

Hello Year 7 - Please find attached 2 lessons for week 10. You are to read the chapters and respond to the activity questions. These are also available on google classroom, under classwork. Please submit your responses on google classroom by the due dates (which are the end of the week).

#### LESSON 1 - (Skills) TOPOGRAPHY & RELEIF MAPS.pdf

**LESSON 2 - Erosional Landforms.pdf** 

**Estimated Hours:** 

03/04/2020 @ TODO

Mark as Completed

### WEEK 11 - LESSONS 3 & \$

Hello Year 7 - Please find attached 2 lessons for week 11. You are to read the chapters and respond to the activity questions. These are also available on google classroom, under classwork. Please submit your responses on google classroom by the due dates (which are the end of the week).

**Estimated Hours:** 

10/04/2020 @ TODO

Mark as Completed